## **Instructions for Accessing Abair Liom.**

For the weeks ahead we will use 'Abair Liom C and D' from Folen's. This will mean you will be able to listen to new Gaeilge words and sentences online. It will mean registering with Folens. Once you have registered click on the attachment for what you can do and learn this week.

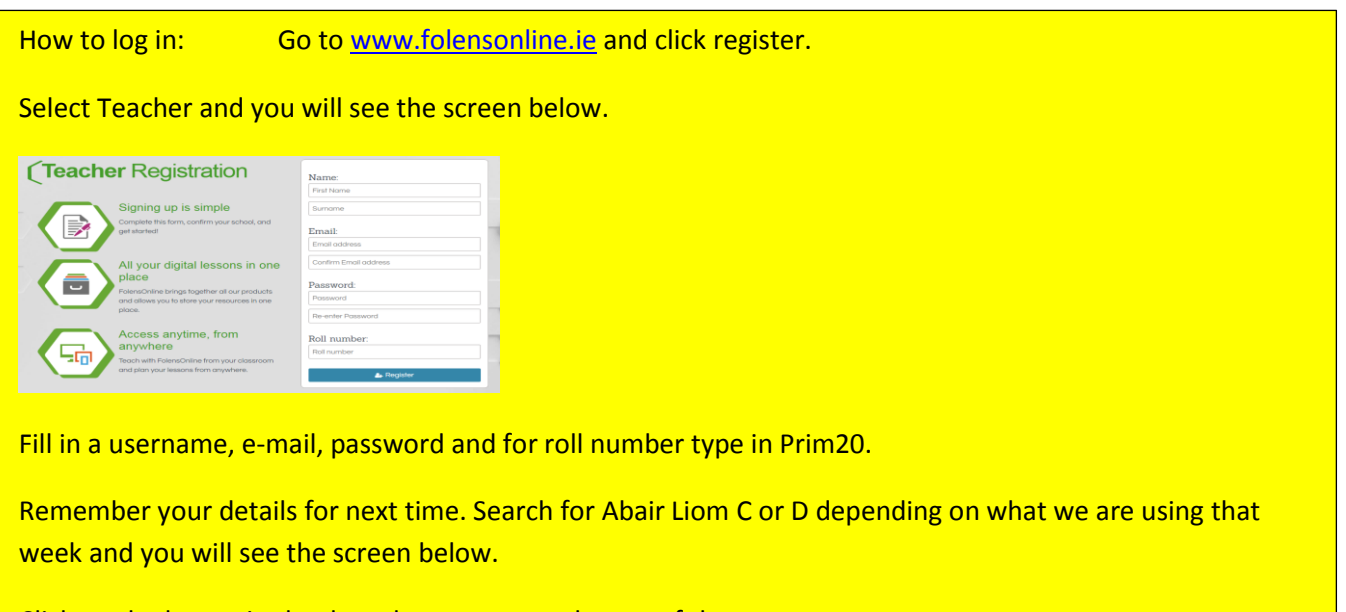

Click on the lesson in the drop down menu at the top of the screen.

Now you are in! It will be quicker next time.

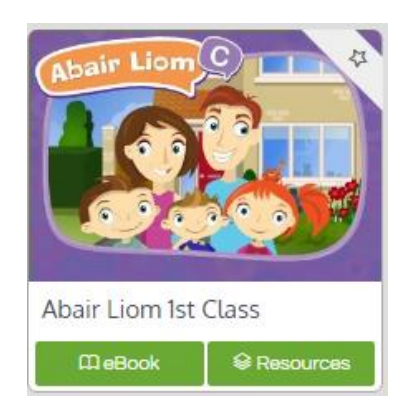

There are two headings when you click into Abair Liom on the CJ Fallon website:

ebook and Resources